## Internet Explorer 9 Uninstall Add Ons >>>CLICK HERE<<<

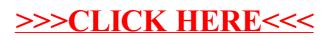